# Andrzej Salwicki

WSPÓŁPRACA Z PAMIECIĄ POJODNICZĄ MASZYNY "GIER"

Warszawa 1965

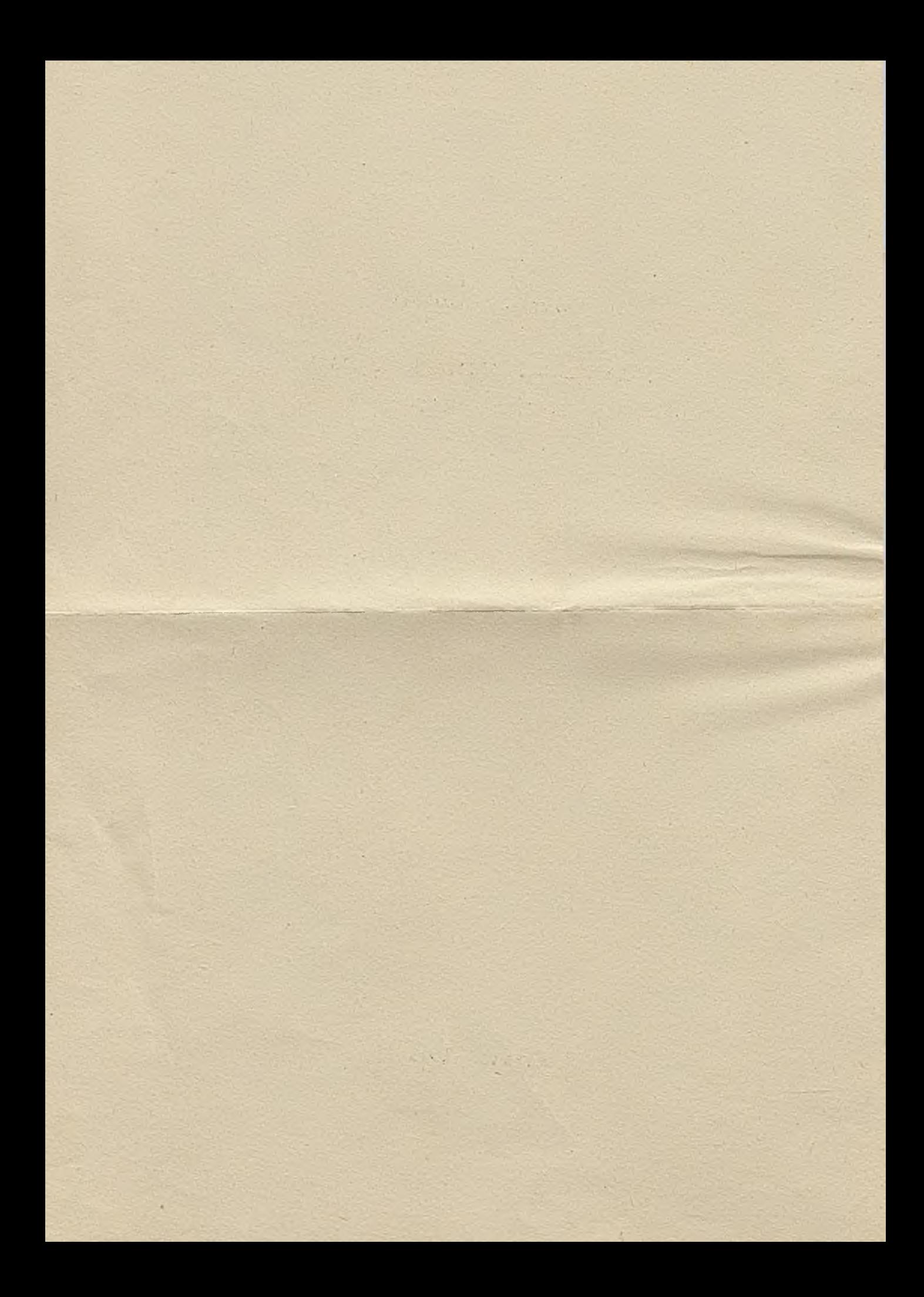

Z jednostką centralną maszyny GIER mogą współpracować pomocnicze poziomy pamięci, bufor i karuzela,

- BUFOR pamięć ferrytowa o pojemności 4096 słów 42 bitowych, pośred niczy przy przesyłaniu informacji między pamięcią operacyjną jednostki centralnej GIER. a karuzelą. Oprócz tego może być u~ żywana jako niezależna pamięć pomocnicza. Czas dostępu około  $15 \mu$ sek/słowo.
- KARUZELA pamięć na taśmie magnetycznej. Taśma nawinięta jest na 64 oddzielne szpule, każda szpula jest podzielona na 16 bloków po 512 słów każdy. Szpule mogą być wymieniane pojedynczo; może być również wy r mieniona cała tarcza z 64-ma szpulami. Pojemność takiego kompletu wynosi 524 283 słów.

Dla ułatwienia współpracy z tymi poziomami pamięci opracowana została nowa wersja translatora GIER ALGOL III, tzw. GIER ALGOL III BUF.

Translator GIER ALGOL III BUF różni się od translatora GIER ALGOL III jedynie tym, że dołączone są do niego 4 nowe procedury standartowe;

> to buf from buf to car from car

Programy opracowane w języku GIER ALGOL III mogą być bez żadnych zmian wykorzystywane w GIER ALGOL III BUF.

PROCEDURY STANDARDOWE: to buf, from buf

## Składnia

 $\langle$  parametr współpracy z buforem  $\rangle$  :  $\rightarrow$   $\langle$  nazwa tablicy  $\rangle$ <zmienna prosta*y*

<nazewnik funkcyjny współpracy z buforem} : :; = to buf ( < parametr współpracy z buforem> ) | from buf  $($  < parametr współpracy z buforem  $)$ )

Przykłady

from buf *(* A )  $a = to but (b) + 170$ drum place  $:= -$  from buf  $(a) +$  drum place

#### Znaczenie

Standardowe procedury funkcyjne typu real to buf i from buf pozwalają na przesyłanie informacji między buforem i pamięcią operacyjną jednostki centralnej GIBRa.

Kierunek przesyłania jest wyznaczony przez nazwę procedury:

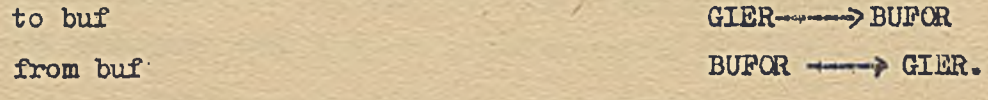

Zależnie od rodzaju parametru przesłana będzie

wartość zmiennej prostej

albo wartości tablicy zmiennych.

Adres /adresy/ komórki bufora biorącej udział w przesłaniu wskazany jest przez aktualną wartość zmiennej stardardowej drum place, tej samej która bierze udział przy współpracy z bębnem. Jeżeli programista u żywa zarówno bębna jak i bufora wtedy oprócz zmiennej drum place powinien korzystać jeszcze z dodatkowych, zmiennych /deklarowanych w programie / przechowujących adresy bufora i adresy bębnowe.

Aby objaśnić działanie tych procedur potraktujmy bufor jako tablicę jednowymiarową BUFCR o 4096-ciu elementach ponumerowanych od 0 do 4095.

 $3 -$ 

Wtedy instrukcję

```
from buf ( b )
```
gdzie b - zmienna prosta, możnaby utożsamiać

z dwiemą instrukcjami

drum place  $:=$  (drum place  $-1$ ) ( mod 4096) ;

b := BUFGR $[(1 + \text{drum place} / \text{mod } 4096)]$ ;

Napis a ( raod b) oznacza resztę z dzielenia a przez b, leżącą w przedziale  $[0, b-1]$ :

 $a (mod b) : := abs (a) - bx (abs (a) : b)$ zakładamy tu, że obie liczby a i b są całkowite oraz  $b > 0$ .

Instrukcja

to buf  $(A)$ 

gdzie A jest tablicą o n elementach A [1] , A <sup>[2]</sup> ...., A [n] , może być zilustrowana następująco:

drum place :=  $($  drum place - n)  $(mod 4096)$  ;

for  $i := 1$  step 1 until n do

BUFOR  $[(\text{drum place} + i) (\text{mod } 4096)] := A [i]$ ;

Przesyłanie tablicy dwuwymiarowej możemy zilustrować następująco:

from buf (B)

gdzie B było zadeklarowane array B [1:n,1:m], odpowiada instrukcjom: drum place  $:=$  (drum place - n x m) ( mod 4096 ) ;

for  $i := 1$  step 1 until n do

for  $j:= 1$  step 1 until m do

 $B[i,j] := BUROR[(drum place + (i-1)xm + j)(mod 4096)]$ ;

W przypadku przesyłania tablic o większej ilości wskaźników interpretacja jest analogie zna.

Z uwag powyższych wynika, że bufor należy traktować w ten sposób jak gdyby komórki o numerach 0 i 4095 były sąsiednie tzn. przy przesyłaniu tablic lub pojedynczych zmiennych wartość standardowej zmiennej drum place zmniejsza się wż do zera po czym przybiera wartości 4095» 4094,».« •

Wartość procedury to buf /a także procedury from buf/ jest równa ilości przesłanych słów wziętej ze znakiem minus, iraczej mówiąc różnicy między nowa, i starą wartością zmiennej drum place branej modulo 4096.

Sposób korzystania z bufora przy pomocy procedur to buf i from buf jest analogiczny do sposobu korzystania z bębna przy pomocy procedur to drum i from drum. Z tego względu zaleca się wszędzie tam gdzie na to pozwala rozmiar danych korzystać z bufora zamiast bębna co daje trzydziestokrotne mrzyśpieszenie mrzesyłań.

Dostosowanie programu współpracującego z bębnem do współpracy z bu $\sim$ forem polega na dobudowaniu bloku z deklaracjami nowych procedur:

# begin

```
integer nrocedurs to drum (A) ; 
     array (A);
     to drum x = to buf (A);
integer procedure from drum (A);
     array A ;
     from drum := from buf A ;
drum place x = 4095;
begir;. PROGRAMU
```
end PROGRAMU

end dobudowanego blokuj

Nie pociąga to, jale widać, żadnych zmian w już napisanym progr&mie współpracującym z bębnem.

## PROCEDURY STANDARDGAE: to car, from car

## Składnia

 $\langle x \rangle$  szpuli >  $\cdot \cdot \cdot$  < wyrażenie arytmetyczne> <m>
bloku >  $\cdot$  :  $\cdot$  < wyrażenie arytmetyczne>  $\langle$ : lość bloków >  $\langle i \rangle = \langle \text{wyr}$ aże mie arytmetyczne> <adres bufora> : : : < <www.zenie arytmetyczne> < ogranicznik parametrów > jj» ,|)<ciąg liter>: (  $\langle$ wykaz parametrów procedury karuzelowej > : : =  $\langle$ nr szpuli > <ogranięznik parametrów> <nr bloku > <ogranicznik parametrów> <ilość bloków> <ogranicznik parametrów> <adres bufora>  $\langle$ instrukcja procedury karuzelowej > : := bo ca r (< wykaz p.iiaaetrów procedury karuzelowej » |

from  $c$ ar ( $\langle$  wykaz parametrów procedury karuzelowej))

# Przykłady

to car ( 0, blok nr, 7, 3534-kL ) from car (32, 15, 1, 10) to car ( $\circ$ ) nr bloku: (480) ilość bloków: (11) adres bufora: (2047)

### Znaczenie

Wywoływanie prooedury to car /from car/ instrukcją procedury karuzelowej powoduje przesłanie określonej ilości wartości liczbowych z bufora do karuzeli /odpowiednio; z karuzeli do bufora/, kontrolę prawidłowości zapisu /odczytani?./ i ewentualne-:powtórzenie przesłania aż do pozytywnego rezultatu.

Parametrami procedury są wyrażenia arytmetyczne o wartości rieujem na j, typu integer.

Pierwsze dwa parametry wyznaczają numer szpuli i numer pierwszego blo

ku biorącego udział w przesłaniu przy czym efektywny numer szpuli /ef nr szpuli/ oraz efektywny numer bloku /ef nr bloku/ mogą się różnić od podstawionych, a mianowicie;

ef nr szpuli  $:=$  (nr szpuli + nr bloku 16) (mod 64) ef nr bloku  $x=$  nr bloku (mod 16)  $\epsilon$ Na przykład, gdy ma*myt*

to car  $(21, 9, 3, 4095)$ .

tc

ef nr szpuli =  $21 + 0 =$  nr szpuli

 $ef$  m  $bloku = m bloku$ 

ale gdy mamys

```
from car (21, 17, 3, 4095 )
```
to

ef nr szpuli =  $21 + 1 =$  nr szpuli + 1 ef nr bloku =  $1$  = nr bloku - 16

Pozwala to na łatwiejsze operowanie numerami bloków i szpul. Można dla pewnego odcinka programu ustalić nr szpuli i zndeniać tylko nr bloku.

Trzeci parametr wskazuje ile bloków będzie brało udział w przesłaniu • Ograniczenie *t*

ef nr bloku + ilość bloków  $\leq 16$ .

ustala, że w jednym przesłaniu bierze udział tylko jedna szpula.

Na czwarty parametr - adres bufora - nie ma ograniczeń poza wspólnym: wartość wyrażenia arytmetycznego powinna być nieujemna, ca4kowita. Będzie ona rozpatrywana modulo 4096 i ./skazuje pierwszą komórkę bufora biorącą udział w przesłaniu. Ilość przesłanych słów wynosi

< ilość bloków > X 512.

### Uwagi

Użytkownicy mają możliwość zblokowania /mechanicznie/ zapisu Informacji na każdą szpulę.

Powtórzenie przesłania /w przypadku błędu/ jest sygnalizowane na monitorze / na czerwono/:

CA

# **LITERATURA**

/1 / Revised report on the algorithmic language ALGOL 60 /red, Peter Naur/, Copenhagen 1962;

7

- /2/ A manual of GIER ALGOL III /red. Peter Naur/, Copenhagen 1964;
- /3/ Jan Madey, ALGOL 60, GIER ALGOL III, Wydawnictwa Uniwersytetu, Warszawa 1965.